Landkreis Anhalt-Bitterfeld Jugendamt

# **Fahrtkostenabrechnung** *bei Benutzung eines Kraftfahrzeuges*

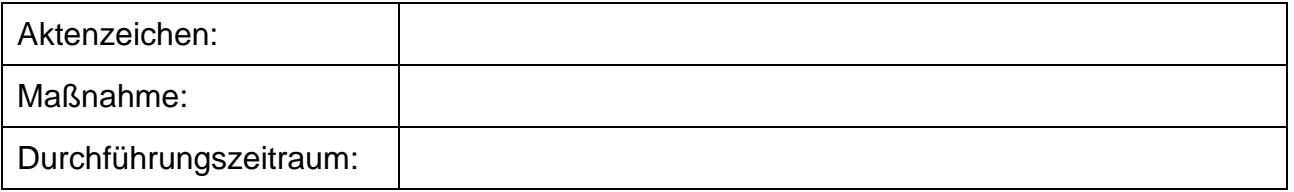

## **Angaben zum Kfz**

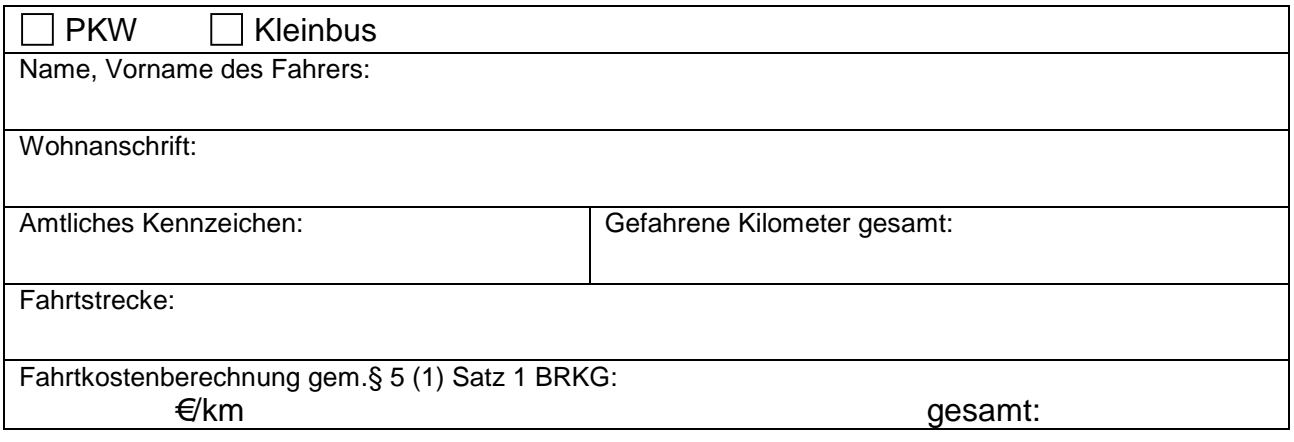

### **Einzelfahrten:**

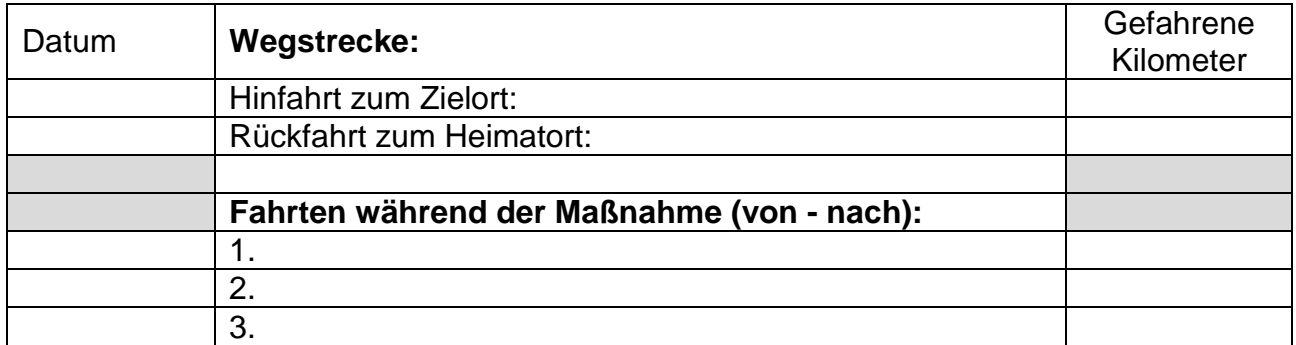

Nebenkosten (Parkgebühren, Fährkosten usw.) gesamt:

#### **Fahrtkosten Kfz gesamt:**

………………………………………….. Datum Unterschrift des Trägers der Maßnahme

**0,00 €**

Landkreis Anhalt-Bitterfeld Jugendamt

# **Fahrtkostenabrechnung** *bei Busfahrten*

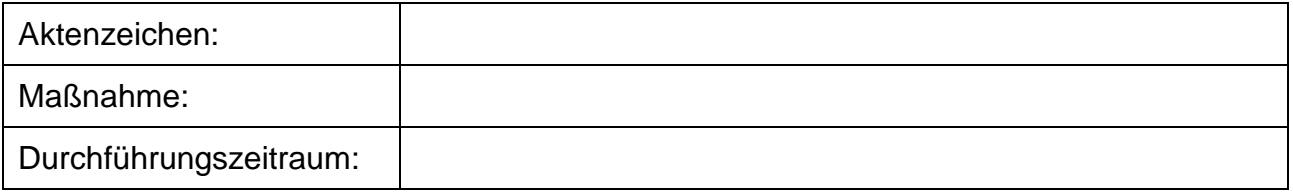

#### **Busfahrten:**

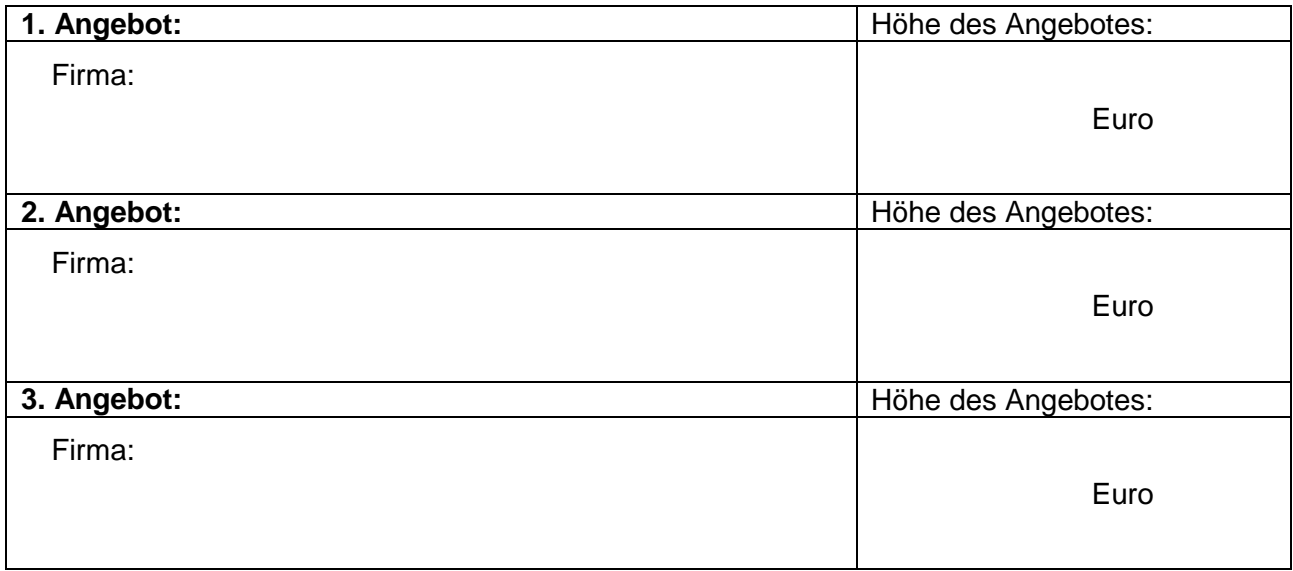

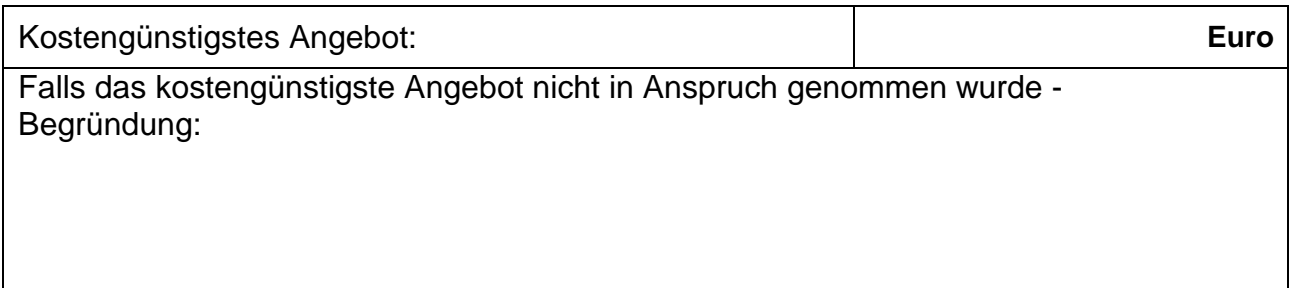

**Fahrtkosten Bus gesamt:** 

………………………………………….. Datum Unterschrift des Trägers der Maßnahme

Landkreis Anhalt-Bitterfeld Jugendamt

## **Fahrtkostenabrechnung** *bei Benutzung regelmäßiger öffentlicher Verkehrsmittel (§ 4 Abs. 1, Satz 1 BRKG)*

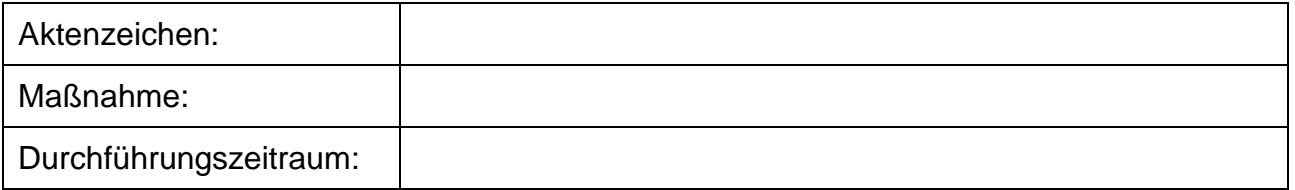

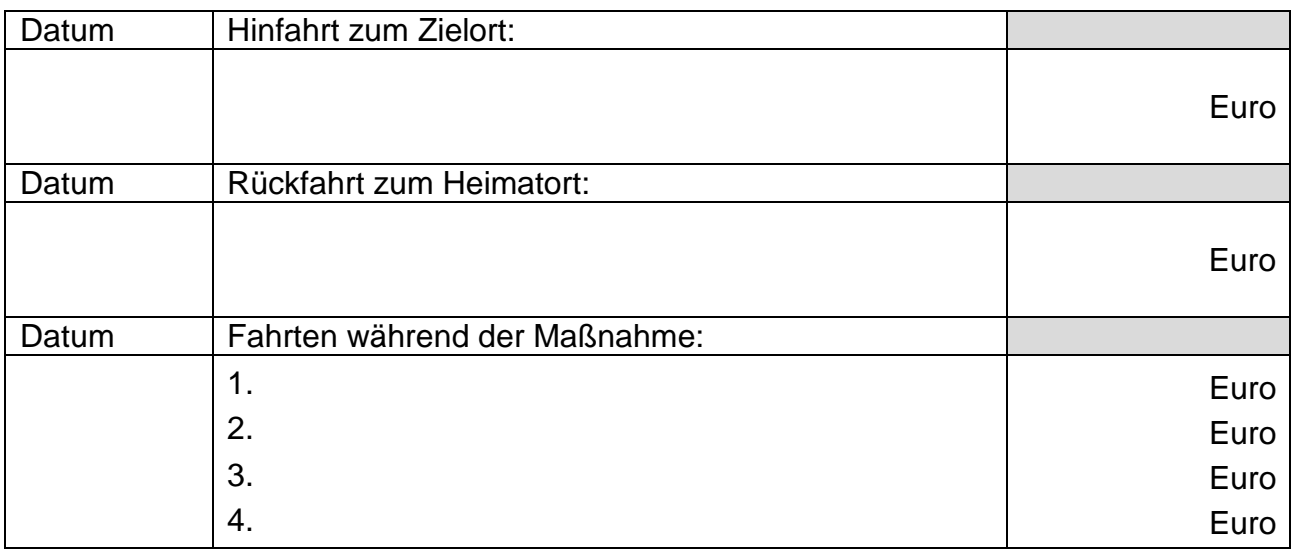

**Fahrtkosten öff. VM gesamt:** 

**0,00 €**

………………………………………….. Datum Unterschrift des Trägers der Maßnahme